## H5O\_VISIT\_BY\_NAME

Expand all Collapse all

- Jump to ...
- [Summary](#page-0-0)
- [Description](#page-0-1)
- [Example](#page-1-0)
- Switch language ...
- $\bullet$  C
- $\bullet$  C++
- FORTRAN

JAVA **[Summary](#page-0-0) [Description](#page-0-1)** [Example](#page-1-0) JAVA FORTRAN  $C++$ C

## H5O\_VISIT\_BY\_NAME

## Recursively visits all objects starting from a specified object

<span id="page-0-0"></span>**Signature:**

herr\_t H5Ovisit\_by\_name( hid\_t loc\_id, const char \*object\_name, H5\_index\_t index\_type, H5\_iter\_order\_t order, H5O\_iterate\_t op, void \*op\_data, unsigned int fields, hid\_t lapl\_id )

herr\_t H5Ovisit\_by\_name( hid\_t loc\_id, const char \*object\_name, H5\_index\_t index\_type, H5\_iter\_order\_t order, H5O\_iterate\_t op, void \*op\_data, hid\_t lapl\_id )

SUBROUTINE h5ovisit\_by\_name\_f(loc\_id, object\_name, index\_type, order, & op, op\_data, return\_value, hdferr, lapl\_id) USE, INTRINSIC :: ISO\_C\_BINDING IMPLICIT NONE INTEGER(HID\_T) , INTENT(IN) :: loc\_id<br>
CHARACTER(LEN=\*), INTENT(IN) :: object\_name<br>
INTEGER , INTENT(IN) :: index\_type CHARACTER(LEN=\*), INTENT(IN)  $\begin{tabular}{llll} \bf{INTER} & \qquad , & \bf{INTERT (IN)} & \qquad : & \bf{index} \\ \bf{INTERR} & \qquad , & \bf{INTERT (IN)} & \qquad : & \bf{order} \\ \end{tabular}$ INTEGER , INTENT(IN) TYPE(C\_FUNPTR) :: op  $\begin{array}{ll}\n \text{TYPE}(\text{C\_PTR}) & \text{:: } \text{op\_data} \\
 \text{INTERER} & \text{, } \text{INTERT}(\text{OUT}) & \text{:: } \text{return\_value} \\
 \text{INTERF} & \text{INTERT}(\text{OUT}) & \text{`` } \text{hif} \text{four} \\
 \end{array}$ INTEGER , INTENT(OUT) INTEGER , INTENT(OUT) :: hdferr INTEGER(HID\_T) , INTENT(IN) , OPTIONAL :: lapl\_id

<span id="page-0-1"></span>**Description:** H5O\_VISIT\_BY\_NAME is a macro that is mapped to one of the following:

- [H5O\\_VISIT\\_BY\\_NAME3](https://confluence.hdfgroup.org/display/HDF5/H5O_VISIT_BY_NAME3)
- [H5O\\_VISIT\\_BY\\_NAME1](https://confluence.hdfgroup.org/display/HDF5/H5O_VISIT_BY_NAME1)

Such macros are provided to facilitate application compatibility. Their use and mappings are fully described in [API Compatibility Macros in HDF5](https://confluence.hdfgroup.org/display/HDF5/API+Compatibility+Macros); we urge you to read that document closely.

In HDF5 versions 1.12 and after, H5O\_VISIT\_BY\_NAME is mapped to [H5O\\_VISIT\\_BY\\_NAME3](https://confluence.hdfgroup.org/display/HDF5/H5O_VISIT_BY_NAME3). In HDF5 version 1.10, H5O\_VISIT\_BY\_NAME is identical to [H5O\\_VISIT\\_BY\\_NAME1](https://confluence.hdfgroup.org/display/HDF5/H5O_VISIT_BY_NAME1).

## **If using 1.10 (1.10.3+) and encountering performance issues, please use [H5O\\_VISIT\\_BY\\_NAME2](https://confluence.hdfgroup.org/display/HDF5/H5O_VISIT_BY_NAME2) to limit the fields retrieved, which can help with performance.**

Specific compile-time compatibility flags and the resulting mappings are as follows:

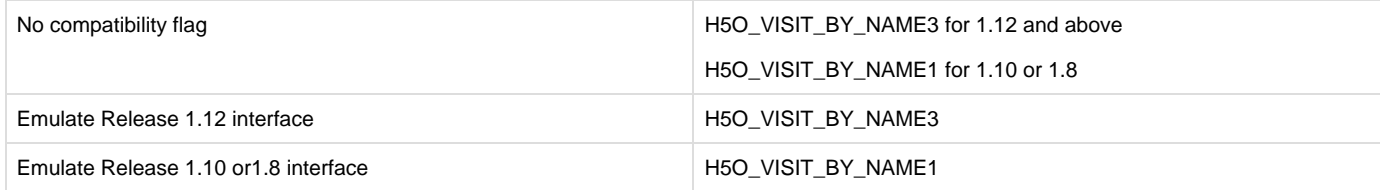

<span id="page-1-0"></span>**History:**

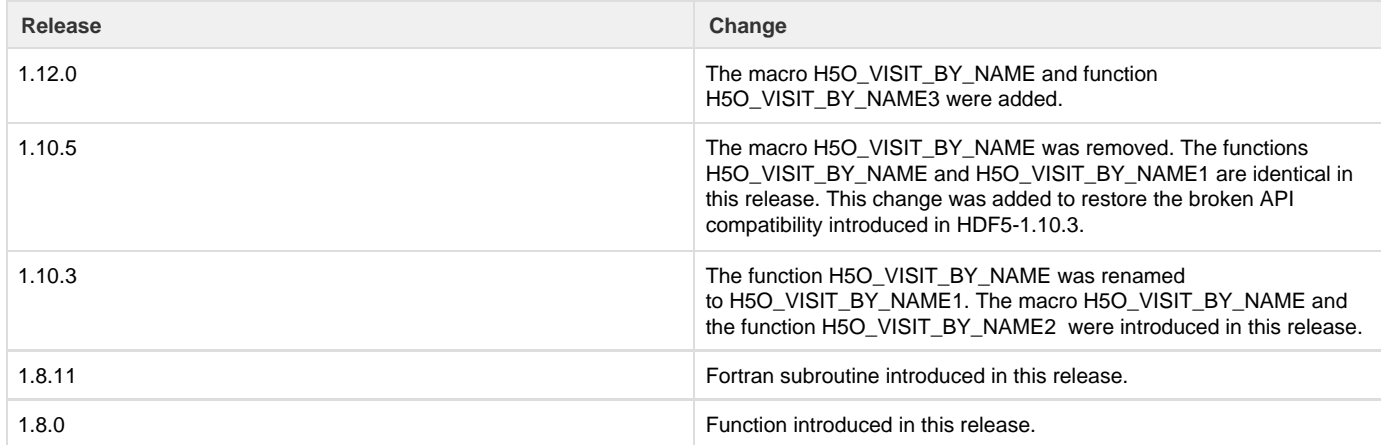

--- Last Modified: March 31, 2021 | 12:04 PM